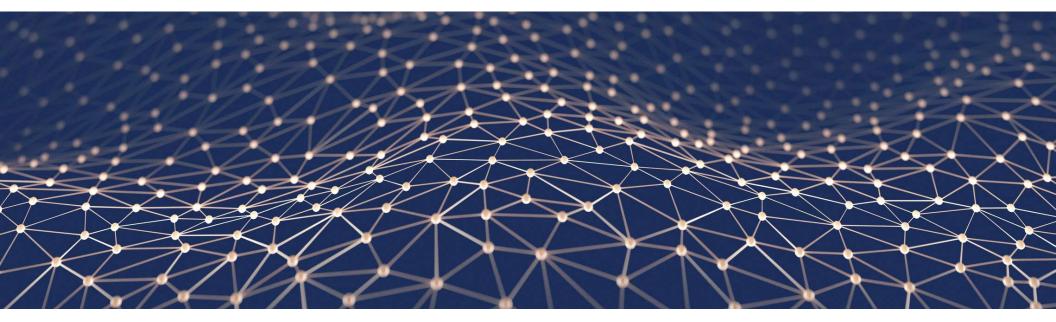

# **Use ABAP Cloud for SAP S/4HANA extensions**

Rich Heilman, Developer Advocate September 2023

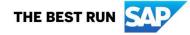

#### Agenda

- **Classic custom ABAP code** What is the issue?
- 12 The cloud extensibility model used in SAP S/4HANA Cloud
- **03** ABAP Cloud
- **04** Reuse the cloud extensibility model in the SAP S/4HANA private cloud and on-premise edition

# Classic custom ABAP Code What is the issue?

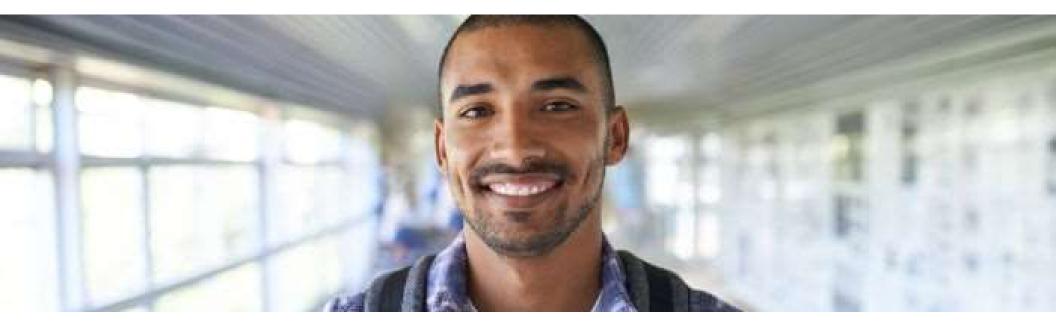

#### **Classic Extensibility: Classic custom ABAP code in on-premise**

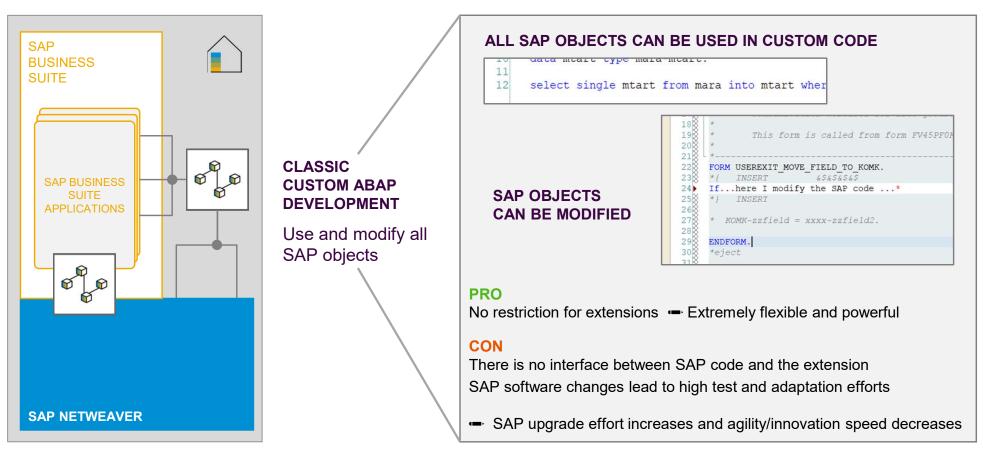

#### New rules for extensions to support smooth SAP software updates

In the public cloud, SAP software updates run automated and for all tenants in parallel

THERE IS NO CUSTOMER SPECIFIC UPGRADE PROJECT

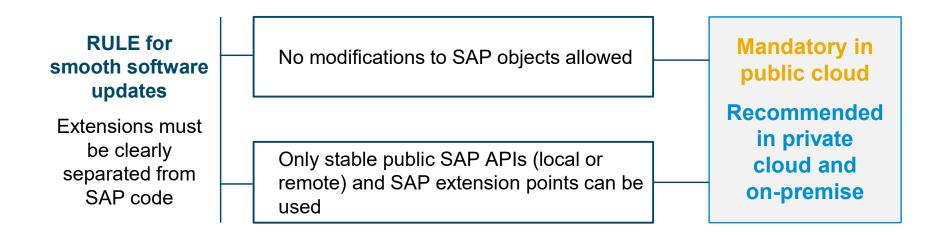

# The cloud extensibility model used in SAP S/4HANA Cloud

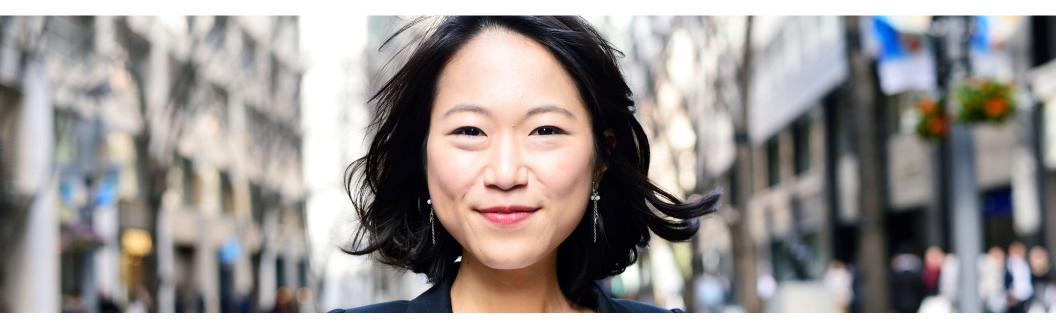

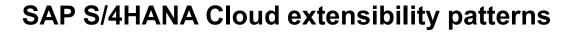

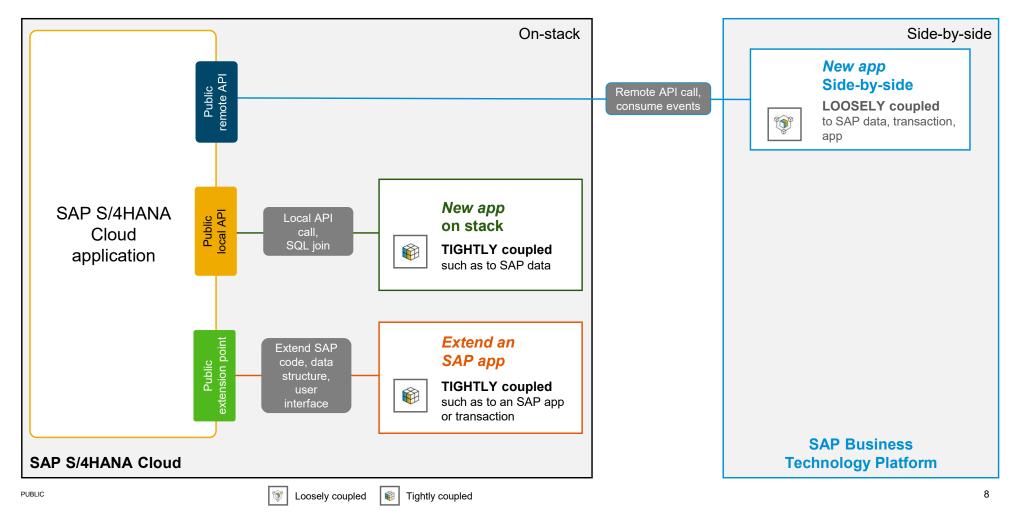

### **Extensibility personas**

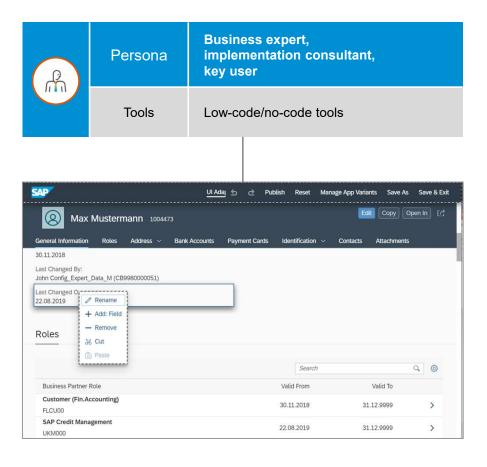

| Image: SAP_BTP_ABAP_Environment         Image: SAP_BTP_ABAP_Environment         Image: SaP_BTP_ABAP_Environment         Image: SaP_BTP_ABAP_BTP_ABAP_Environment         Image: SaP_BTP_ABAP_BTP_ABP_AP_BTP_ABP_AP_AP_AP_AP_AP_AP_AP_AP_AP_AP_AP_AP_AP                                                                                                    | 1                                                             | Persona                                                                                                    | Developer                                                                                                    |
|----------------------------------------------------------------------------------------------------|---------------------------------------------------------------|----------------------------------------------------------------------------------------------------|----------------------------------------------------------------------------------------------------|
| <pre>Project Explorer X Project Explorer X Project Explorer X Project Explorer X Project Explorer X Project Explorer X Project Explorer X Provide Package (3.507) Project (7.1) Project (7.1) Project</pre>                                                                                                    |                                                               | Tools                                                                                                    | Integrated development environment (IDE)                                                                                                    |
| <pre>SAP_BTP_ABAP_Environment<br/>SAP_BTP_ABAP_Environment<br/>Favorite Package:<br/>Favorite Package:<br/>SAP_Browner Package:<br/>Favorite Package:<br/>SAP_Browner Package:<br/>SAP_Browner Package:<br/>SAP_Browner Package:<br/>SAP_Browner Package:<br/>SAP_Browner Package:<br/>SAP_Browner Package:<br/>Provide SAP_STAPPOVER_M<br/>Sapert Package:<br/>Package:<br/>Packa</pre> |                                                               | ·                                                                                                    | · · · · · · · · · · · · · · · · · · ·                                                                                                    |
| PDMO/C_TraveL_Approver_M - Approver       Pr       Pr                                                                                                    | SAP_BTP_ABAP_Envir  SAP_Bavorite Packages  Favorite Dojects ( | onmen'<br>(3.507)<br>)<br>3.178)<br>pit (70)<br>20)<br>cation Management (1)<br>nd Access Management (4)<br>ces (187)<br>7)<br>7)<br>7)<br>7) | <pre>1 projection;<br/>2 strict;<br/>3 define behavior for /DMO/C_Travel_Approver_M alias Approver<br/>5 use etag<br/>6 field ( readonly ) BeginDate, EndDate, TotalPrice, CustomerID;<br/>8 use update;<br/>10 use action acceptTravel;<br/>12 use action rejectTravel;</pre>                                                                                                    |
| Description: Behavior for /DMO/C_TRAVEL_APPROVER_M                                                                                                    | DMO/C_Travel_Approv                                           |                                                                                                    | Pr       Pr       Pr       X       Te       ID       Bo       Fe       IP       Ta       ID       ID |

### SAP S/4HANA Cloud extensibility portfolio

|                             | On-stack extensions<br>on SAP S/4HANA Cloud | Side-by-side extensions<br>on SAP BTP     |
|-----------------------------|---------------------------------------------|-------------------------------------------|
| Business expert<br>Key user | SAP S/4HANA Cloud key-user tools            | SAP Build                                 |
| Developer                   | SAP S/4HANA Cloud,<br>ABAP environment      | Java, Node.js, or the<br>ABAP environment |

All these extensibility options are built on released, stable SAP APIs and SAP extension points

#### SAP S/4HANA Cloud extensibility portfolio

|                             | On-stack extensions<br>on SAP S/4HANA Cloud | Side-by-side extensions<br>on SAP BTP         |
|-----------------------------|---------------------------------------------|-----------------------------------------------|
| Business expert<br>Key user | SAP S/4HANA Cloud key-user tools            | SAP Build                                     |
| Developer                   | SAP S/4HANA Cloud,<br>ABAP environment      | Java, Node.js, or the <b>ABAP environment</b> |
|                             | Only upgrade-stable and cloud               | -ready custom ABAP code is allowed            |

**Use ABAP Cloud - no classic ABAP!** 

#### **Overview of extensibility options**

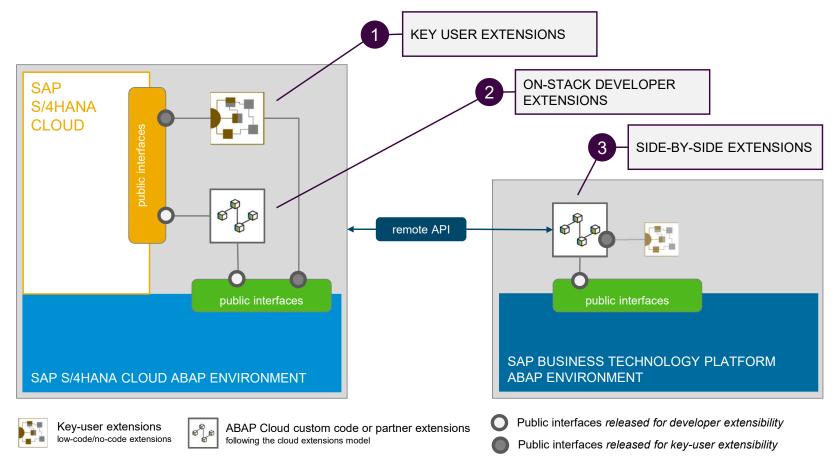

### Key user extensibility **1**

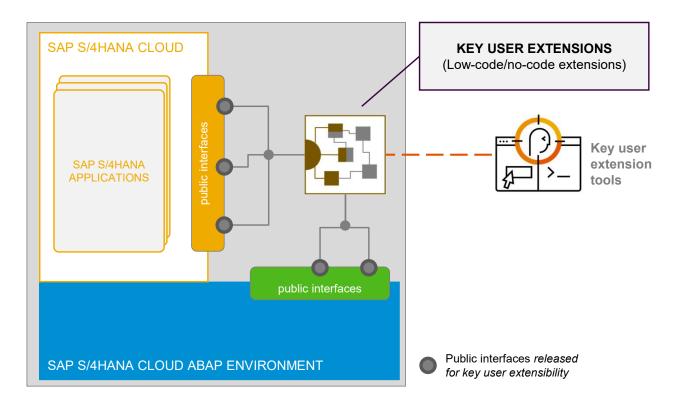

### Key user extensibility example - Custom fields SAP Fiori App

| < SAP Custom Fi           | elds and Logic 🔻                     | an a na                    |            | Q (                          | 6 7       | ?       | Ω     | 8              |
|---------------------------|--------------------------------------|----------------------------|------------|------------------------------|-----------|---------|-------|----------------|
| Custom Fields Data Source | Extensions Custom Logic              |                            |            |                              |           |         |       |                |
|                           |                                      | New Field                  |            |                              |           |         |       |                |
| Custom Fiel Field Pi      | roperties                            |                            |            |                              |           | , ©     | +     |                |
| Label                     | Business Context:*                   | Business Partner Core View | V          |                              | $\sim$    | tus     |       |                |
| Additional                | Label:*                              | Board Visibility           |            |                              |           | olished |       |                |
| Address Ch                | Identifier:*                         | YY1_                       | BoardVisit | pility1                      |           | blished |       |                |
| Address Co<br>State       | Tooltip:*                            | Board Visibility           |            |                              |           | olished |       |                |
| Address Va<br>Response    | Type:*<br>Business Context Capacity: | Select type                | 50%        |                              | ~         | blished |       |                |
| Addresses<br>By           |                                      |                            | Create     | Create and Edit              | Cancel    | olished |       |                |
| On Addresses              | YY1_AddrLastCheckedOn                | Business Partner Core Viev | v Da       | ate                          | Put       | olished |       |                |
| Another project mang      | er YY1_Anotherprojectmang            | Engagement Project         |            | ssociation to Busin<br>bject | ess Pul   | olished | >     |                |
|                           |                                      |                            |            | Publish                      | Discard C | hanges  | Delet | e [ <u>/</u> ] |

#### On-stack developer extensibility **2**

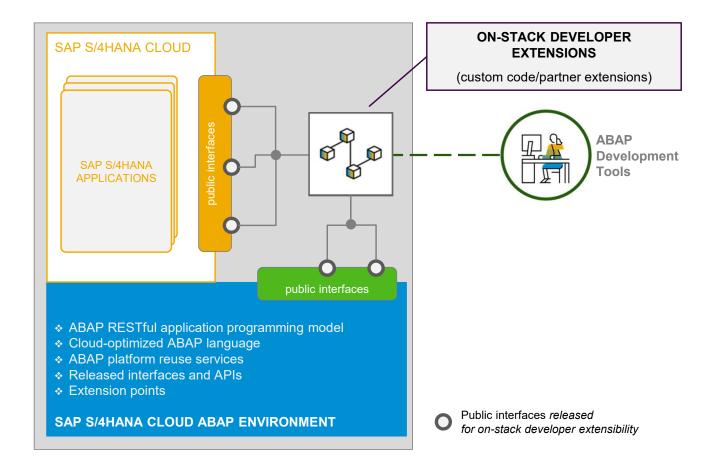

#### **ABAP Development Tools (ADT)**

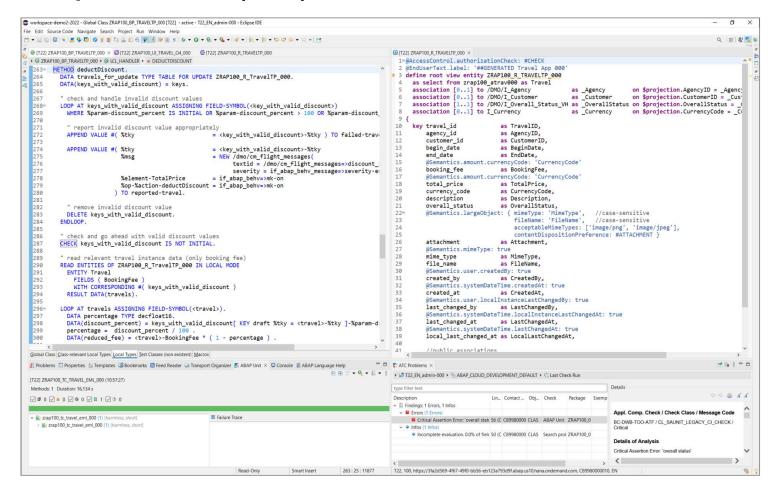

#### Side-by-side extensibility **3**

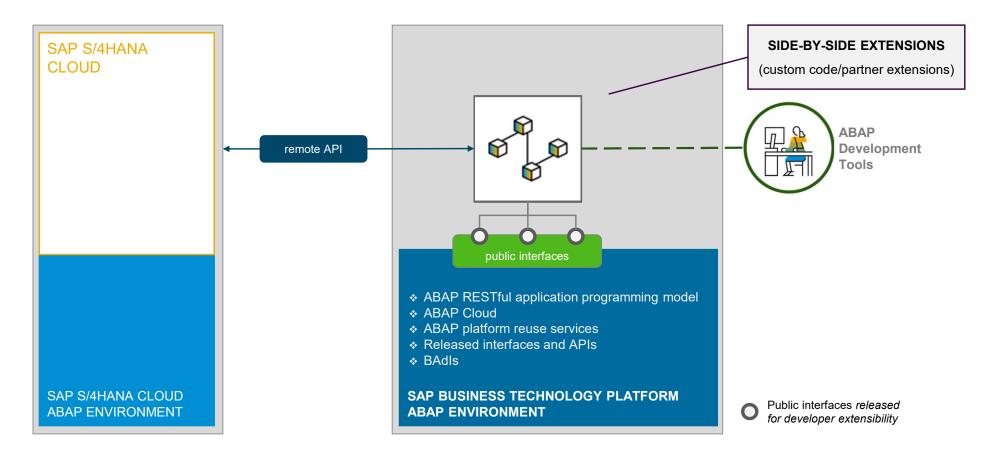

### Summary of ABAP-related extensibility options in SAP S/4HANA Cloud

|              | KEY USER EXTENSIBILITY           Business expert, implementation consultant, citizen developer, key user     | ON-STACK DEVELOPER<br>EXTENSIBILITY<br>ABAP developer                                                                                                    | SIDE-BY-SIDE EXTENSIBILITY                                                                                                    |
|--------------|----------------------------------------------------------------------------------------------------|----------------------------------------------------------------------------------------------------|----------------------------------------------------------------------------------------------------|
| SCENARIO     | Low-code/no-code adaptations and extensions of SAP S/4HANA applications                                      | Custom ABAP development projects that<br>need proximity or coupling to SAP S/4HANA<br>data, transactions, or apps                                                                                                    | Loosely-coupled applications and partner SaaS solutions                                                                                                    |
| USE<br>CASES | Adapting UIs, adding custom fields, adding custom business objects etc.                                      | Custom applications with frequent or complex<br>SQL access to SAP S/4HANA data<br>Custom extensions running in the same<br>logical unit of work (LUW) as SAP<br>applications<br>Tailored custom remote APIs or services<br>which serve side-by-side SAP BTP apps | Custom applications for a separate target group<br>(no ERP users)<br>Custom application workload that shall run<br>separated from ERP<br>Custom applications needing proximity to<br>intelligent SAP BTP services like machine<br>learning, AI etc.<br>Solutions integrating with several ERP systems<br>and cloud services<br>SaaS applications provided by partners |
| BENEFIT      | Fully managed and integrated in<br>SAP S/4HANA Cloud<br>No or only very basic development<br>skills required | Development of extensions inside<br>the SAP S/4HANA Cloud system<br>No remote access or data replication<br>Use and extend released SAP S/4HANA<br>Cloud objects                                                                                                 | Decoupled extensions independent of<br>SAP S/4HANA Cloud operation and lifecycle<br>management                                                                                                    |
|              | On-stack e                                                                                                   | extension domain                                                                                                    | Side-by-side extension domain                                                                                                    |

#### Sequence diagram on how to find the right extensibility options

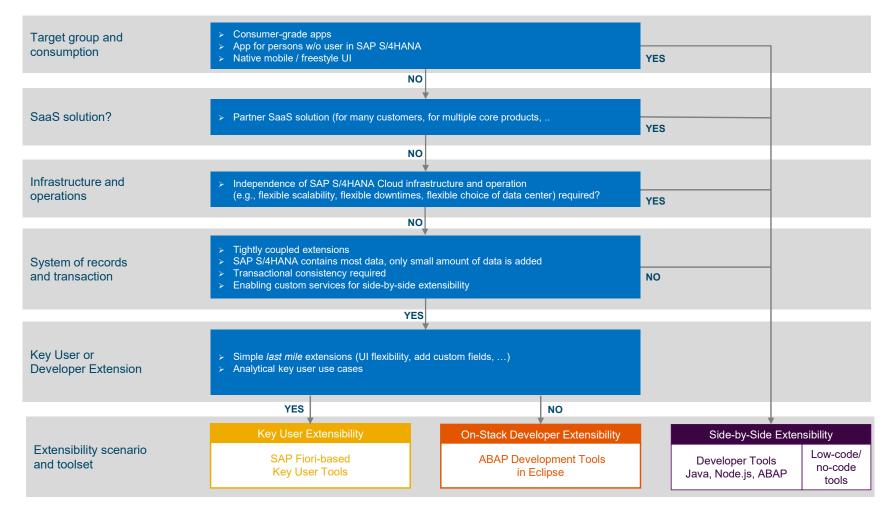

# **ABAP Cloud**

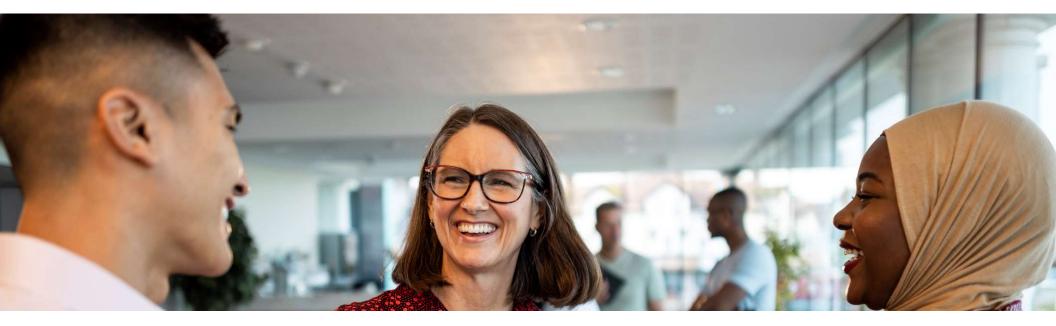

### **ABAP Cloud**

- ... is the ABAP development model to build cloud-ready business apps, services or extensions
- ... comes with SAP BTP and SAP S/4HANA
- ... works with public or private cloud, and even on-premise

#### The evolution to ABAP Cloud

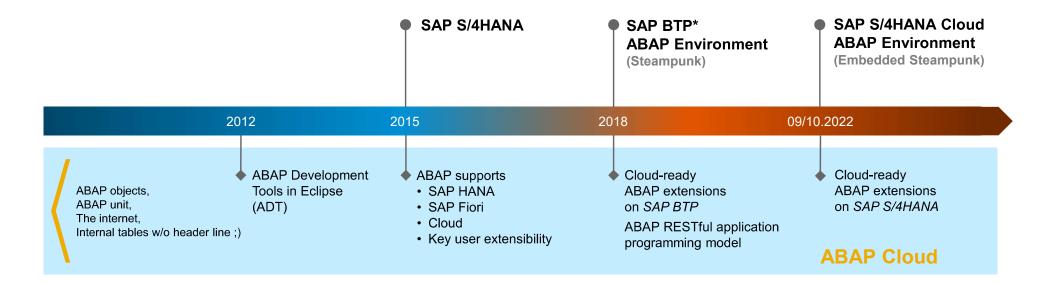

#### ABAP Cloud on SAP BTP and on SAP S/4HANA

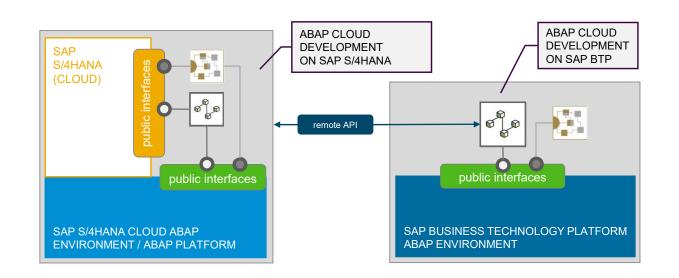

#### **ABAP Cloud**

- Public SAP APIs and extensions points
- Cloud-optimized ABAP language
- ABAP Development Tools
- ABAP RESTful Application Programming Model

#### ABAP Cloud – IDE and API examples for on-stack development extensibility

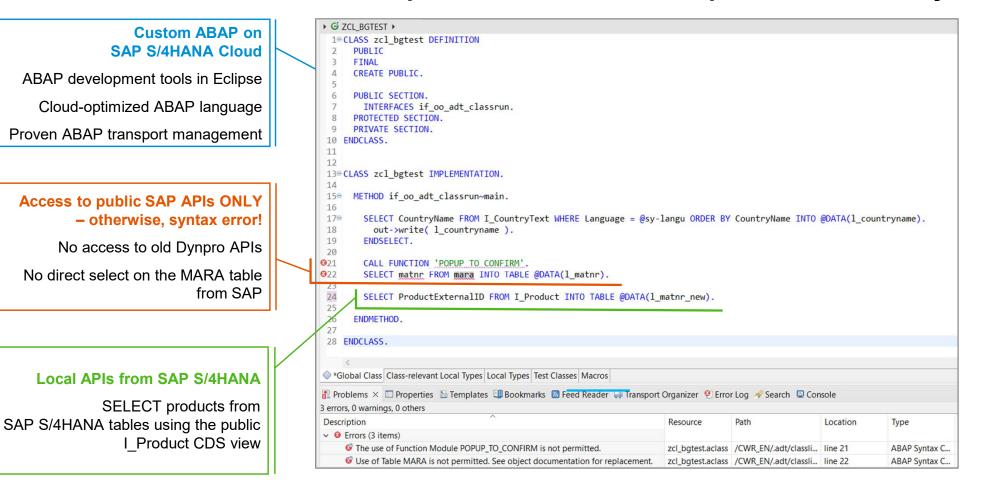

#### From classic ABAP to ABAP Cloud

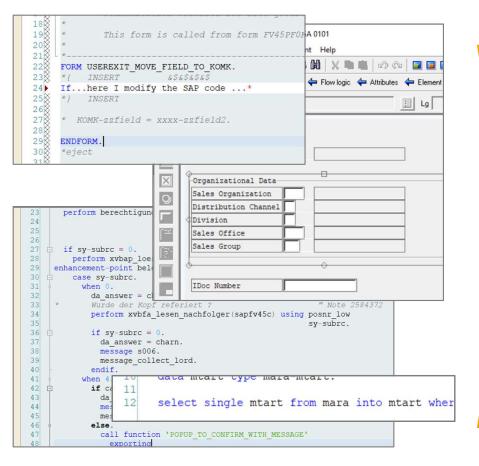

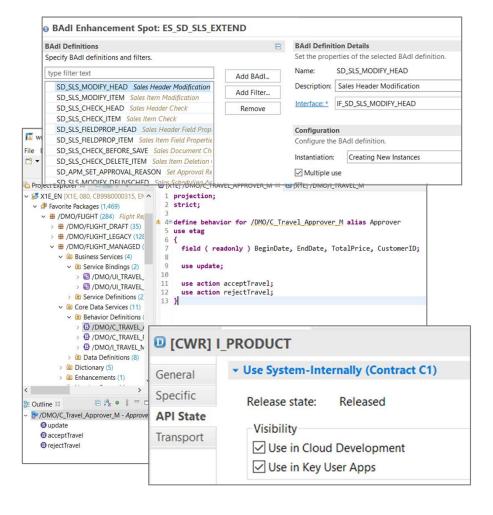

#### ABAP Cloud – One development model for SAP S/4HANA and for SAP BTP

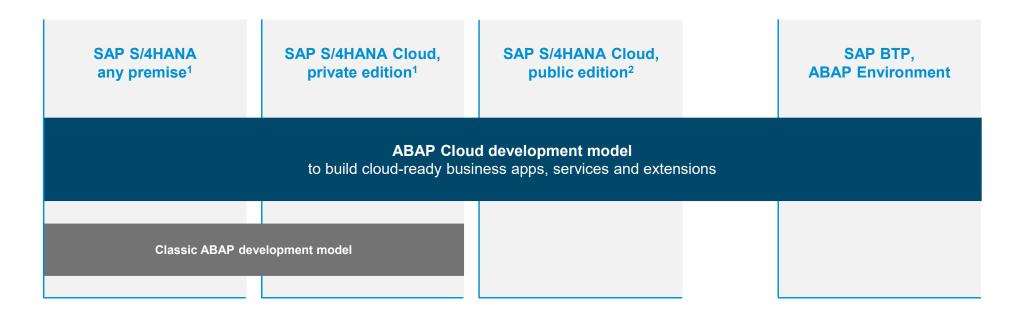

<sup>1</sup> SAP S/4HANA any premise or SAP S/4HANA Cloud, private edition release  $\geq$  2022 <sup>2</sup> SAP S/4HANA Cloud, public edition release  $\geq$  2208, 3-system landscape required

#### **ABAP Cloud map**

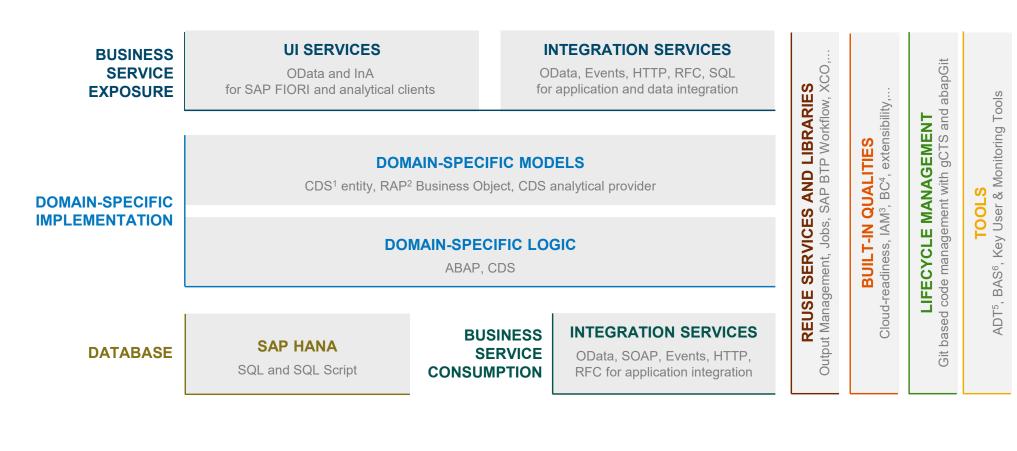

PUBLIC

<sup>3</sup> Identity & Access Management <sup>4</sup> Business Configuration <sup>5</sup> ABAP Development Tools <sup>6</sup> Business Application Studio 28

#### **Availability of ABAP Cloud**

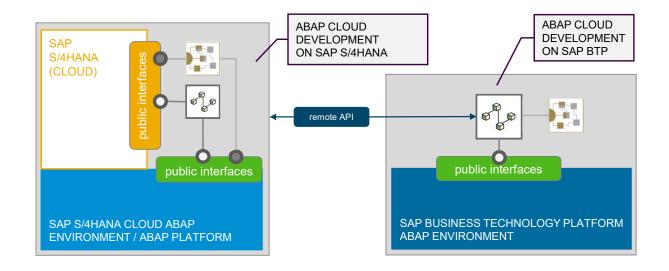

#### ABAP CLOUD IS AVAILABLE IN THE FOLLOWING PRODUCTS

| PRODUCT                                                       | RELEASE                | ABAP CLOUD USAGE |
|---------------------------------------------------------------|------------------------|------------------|
| SAP BTP ABAP Environment                                      | All                    | Mandatory        |
| SAP S/4HANA Cloud, public edition                             | ≥ 2208 (new customers) | Mandatory        |
| SAP S/4HANA Cloud, private edition and SAP S/4HANA on-premise | ≥ 2022                 | Recommended *    |

\* Classic ABAP can still be used

# What about the private cloud and onpremise editions of SAP S/4HANA? Here we need smoother upgrades as well

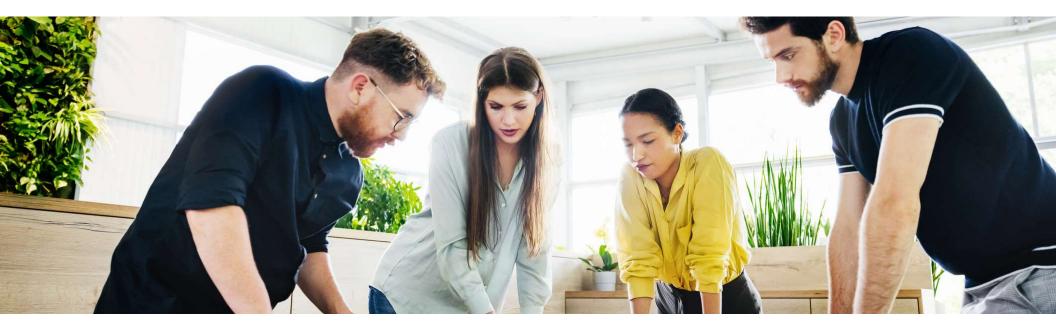

#### Clean core rules for extensions to support smoother SAP software updates

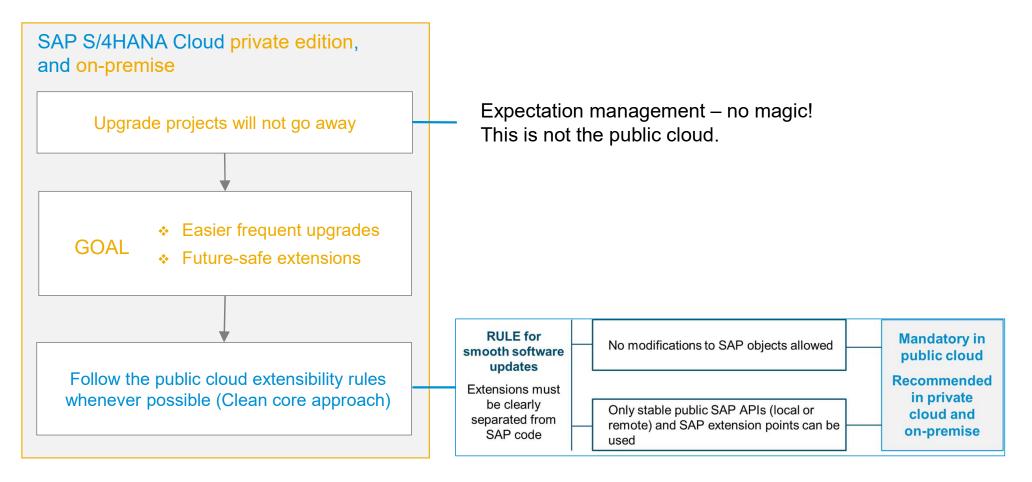

#### SAP S/4HANA, private cloud and on-premise editions

Reuse the SAP S/4HANA Cloud extensibility model

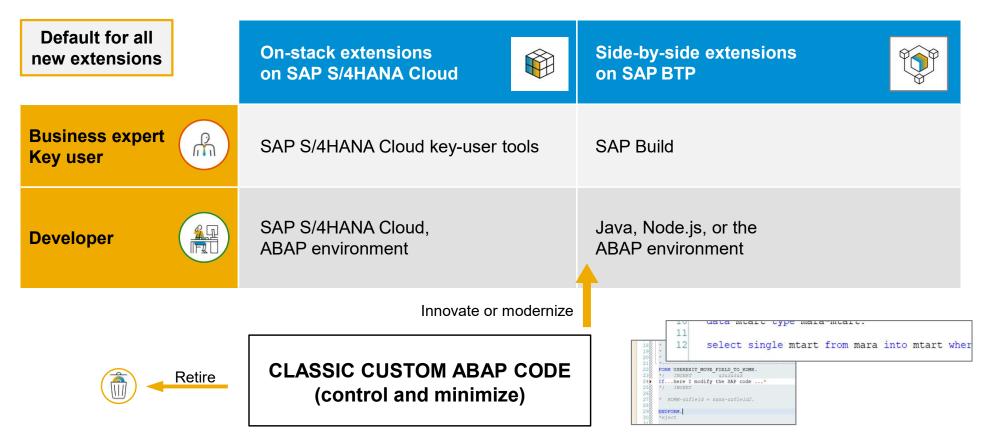

This presentation and SAP's strategy and possible future developments are subject to change and may be changed by SAP at any time for any reason without notice. 32

#### SAP S/4HANA, private cloud and on-premise editions

ABAP cloud development – ABAP language version and public SAP APIs

How will I use **ABAP Cloud** in the private cloud and on-premise editions of SAP S/4HANA?

- Switch on the strict ABAP Cloud syntax check for the selected custom ABAP objects (such as a new Z-class)
- Use the public APIs that SAP released for ABAP cloud development (such as the CDS view I\_PRODUCT)

| 📕 Select ABAP Languag  | e Version                  | ) | ×      |
|------------------------|----------------------------|---|--------|
|                        |                            |   |        |
|                        |                            |   |        |
| ABAP language version: | Standard ABAP              |   | $\sim$ |
|                        | ABAP for Key Users         |   |        |
|                        | ABAP for Cloud Development |   |        |
|                        | Standard ABAP              |   |        |

Switch from classic ABAP extensibility (Standard ABAP) to ABAP Cloud (ABAP for cloud development)

| D [CWR]   | PRODUCT                               |
|-----------|---------------------------------------|
| General   | - Use System-Internally (Contract C1) |
| Specific  | Release state: Released               |
| API State |                                       |
| Transport | Visibility Use in Cloud Development   |
|           | Use in Key User Apps                  |

SAP released the CDS view for ABAP Cloud development

#### 3-tier extensibility model for SAP S/4HANA private cloud and on-premise

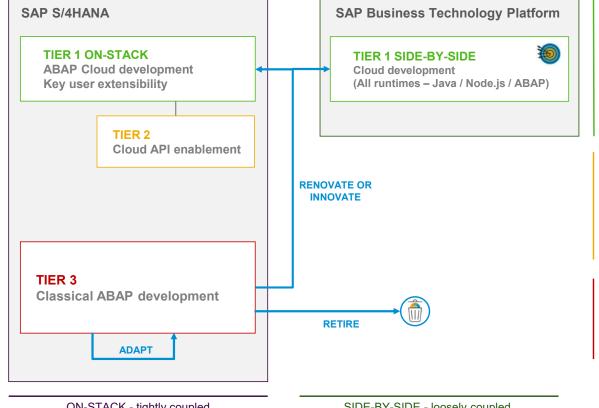

#### **TIER 1 – Cloud extensibility model**

Development of cloud-ready and upgrade-stable applications and extensions

Same development model as used in SAP S/4HANA Cloud, public edition

Default for new extensions and custom apps

#### **TIER 2 – Cloud API enablement**

Extends and enables tier 1 for private cloud and on-premise Mitigates missing public SAP APIs or extension points:

- Develop custom wrapper objects for not released SAP • objects to be used in tier 1
- Retire wrapper once a released SAP API is available

#### **TIER 3 – Classic ABAP extensions**

Legacy/existing custom ABAP code or new on-stack extensions code that cannot follow the rules of tier 1 and 2 Avoid and reduce the content in tier 3

**ON-STACK** - tightly coupled

SIDE-BY-SIDE - loosely coupled

This presentation and SAP's strategy and possible future developments are subject to change 35 and may be changed by SAP at any time for any reason without notice.

#### 3-tier extensibility model for SAP S/4HANA private cloud and on-premise

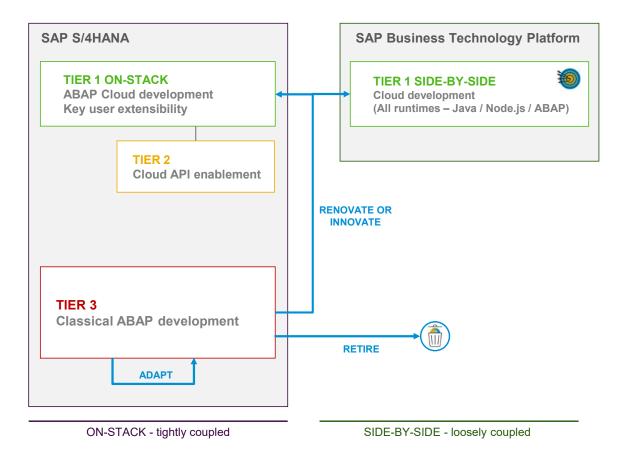

#### Benefits:

- Clean core using Tier 1, with clear technical guidance, cloud-ready
- Upgrade stability for Tier 1 extensions
- Exploit rich PCE/OP scope, mitigate missing public APIs
- Controlled violations of clean core principles (Authorizations, ATC)
- Enables stepwise cloud transformation
- Greenfield: Tier 3 empty, only use Tier 1 and 2
- Brownfield: Legacy in Tier 3, new extensions in Tier 1 and 2

This presentation and SAP's strategy and possible future developments are subject to change and may be changed by SAP at any time for any reason without notice. 36

# **Summary and Roadmap**

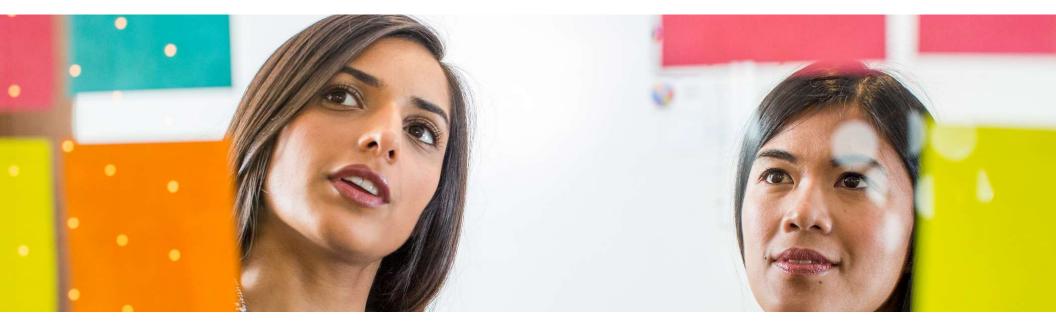

#### Road map – ABAP extensibility options

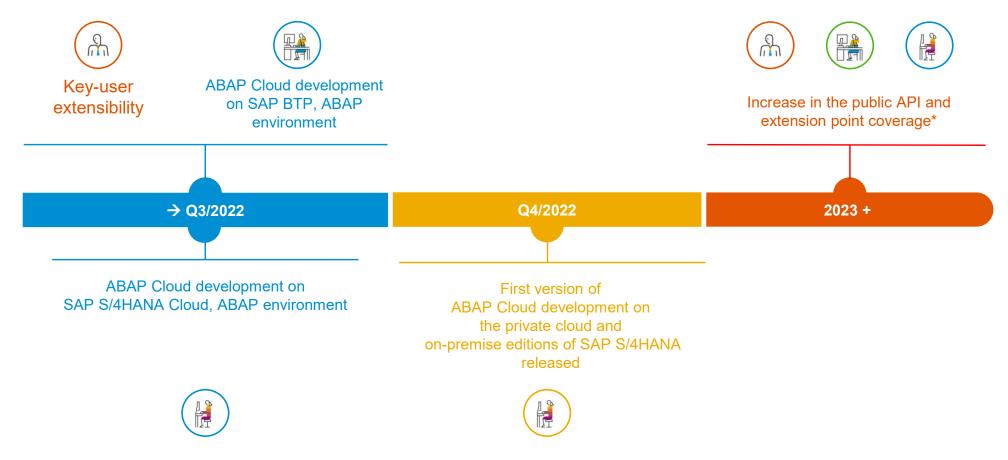

\*This presentation and SAP's strategy and possible future developments are subject to change and may be changed by SAP at any time for any reason without notice. 38

#### Summary

## **ABAP extensibility for SAP S/4HANA**

- ... is crucial for the success of SAP, SAP customers and partners
- ... provides means for on-stack and side-by-side extensibility
- ... supports key-user and developer extensibility
- ... uses ABAP Cloud as development model

### **ABAP Cloud**

- ... is the ABAP development model to build cloud-ready business apps, services or extensions
- ... comes with SAP BTP and SAP S/4HANA
- ... works with public or private cloud, and even on-premise

#### More information

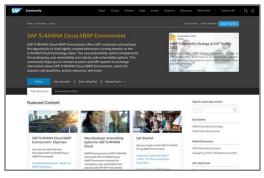

#### **SAP Community**

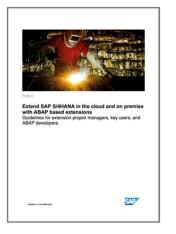

The new ABAP extensibility guide

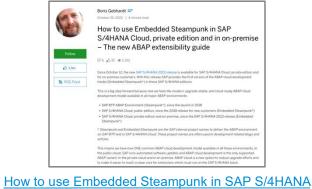

<u>Cloud, private edition and in on-premise –</u> The new ABAP extensibility guide | SAP Blogs

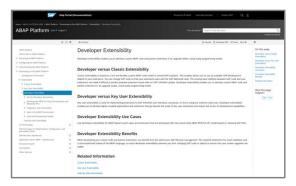

**SAP** documentation

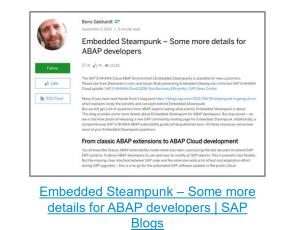

**Developer Discussion: ABAP Cloud** 

# Thank you.

Contact information:

Name rich.heilman@sap.com

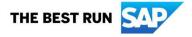

© 2022 SAP SE or an SAP affiliate company. All rights reserved. See Legal Notice on www.sap.com/legal-notice for use terms, disclaimers, disclosures, or restrictions related to SAP Materials for general audiences.